# **Урок по дисциплине «Информатика и ИКТ»**

### **Представление баз данных в виде таблицы и формы**

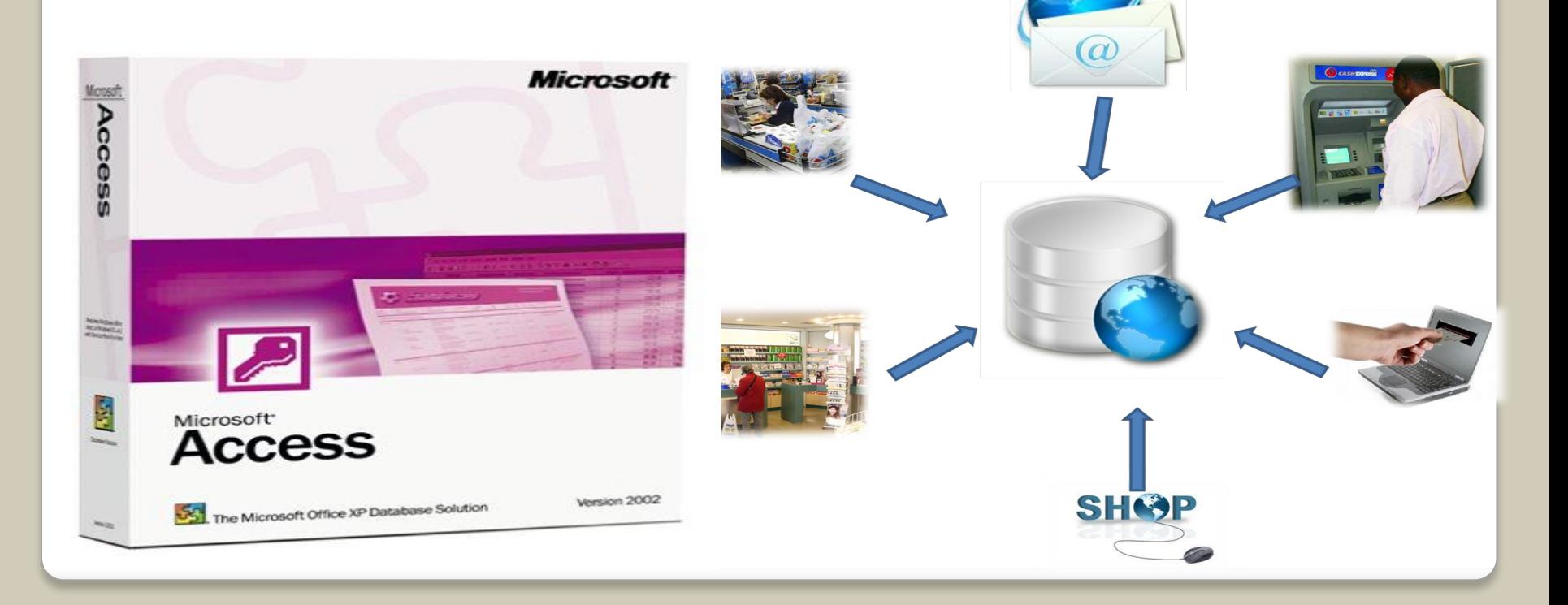

Давайте вспомним

⊠ Что такое электронная таблица?

⊠ Из чего состоит электронная таблица?

⊠ Минимальный элемент ЭТ?

⊠ Какие форматы данных вы знаете?

#### Область применения электронных таблиц

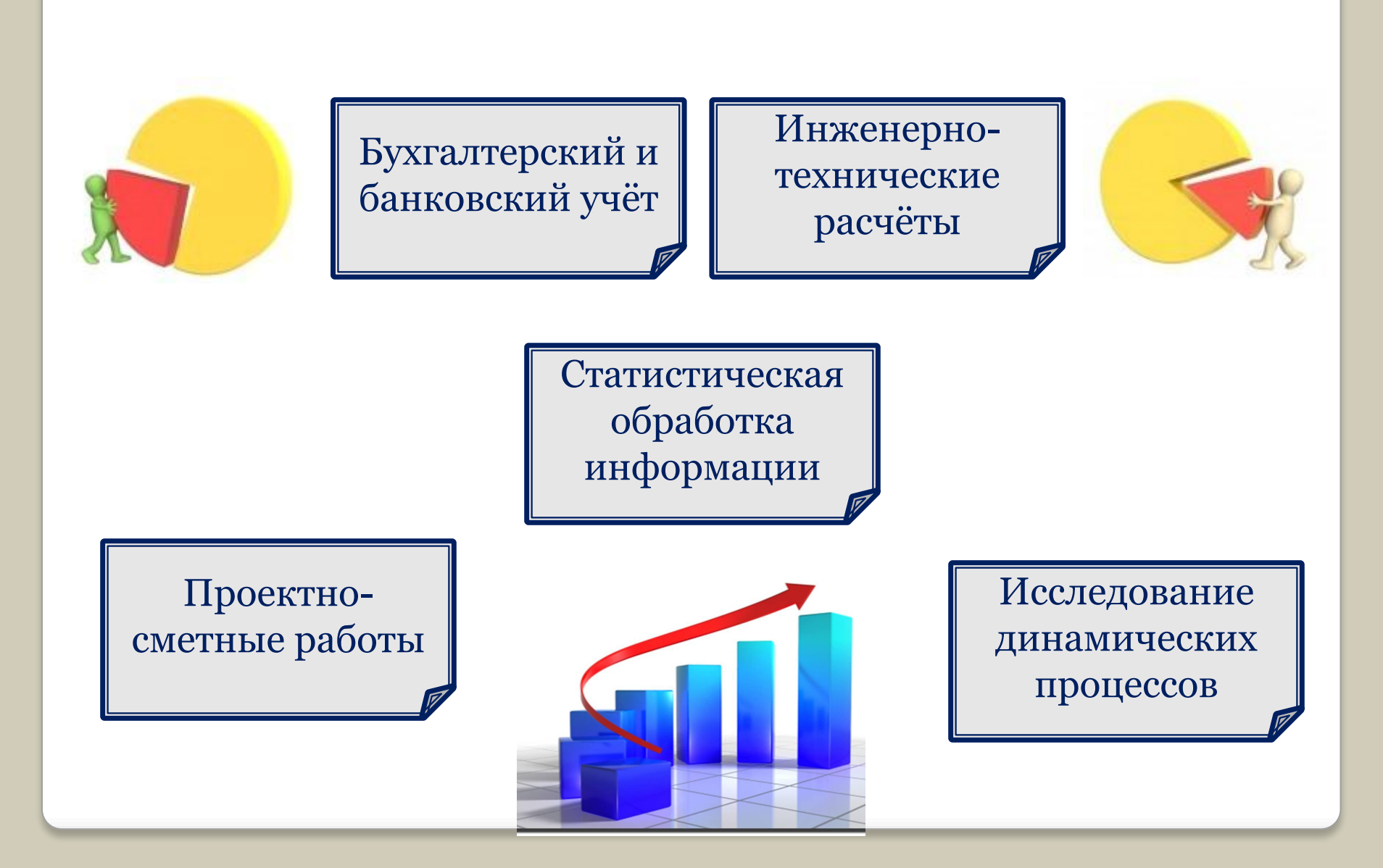

#### Соотнесите

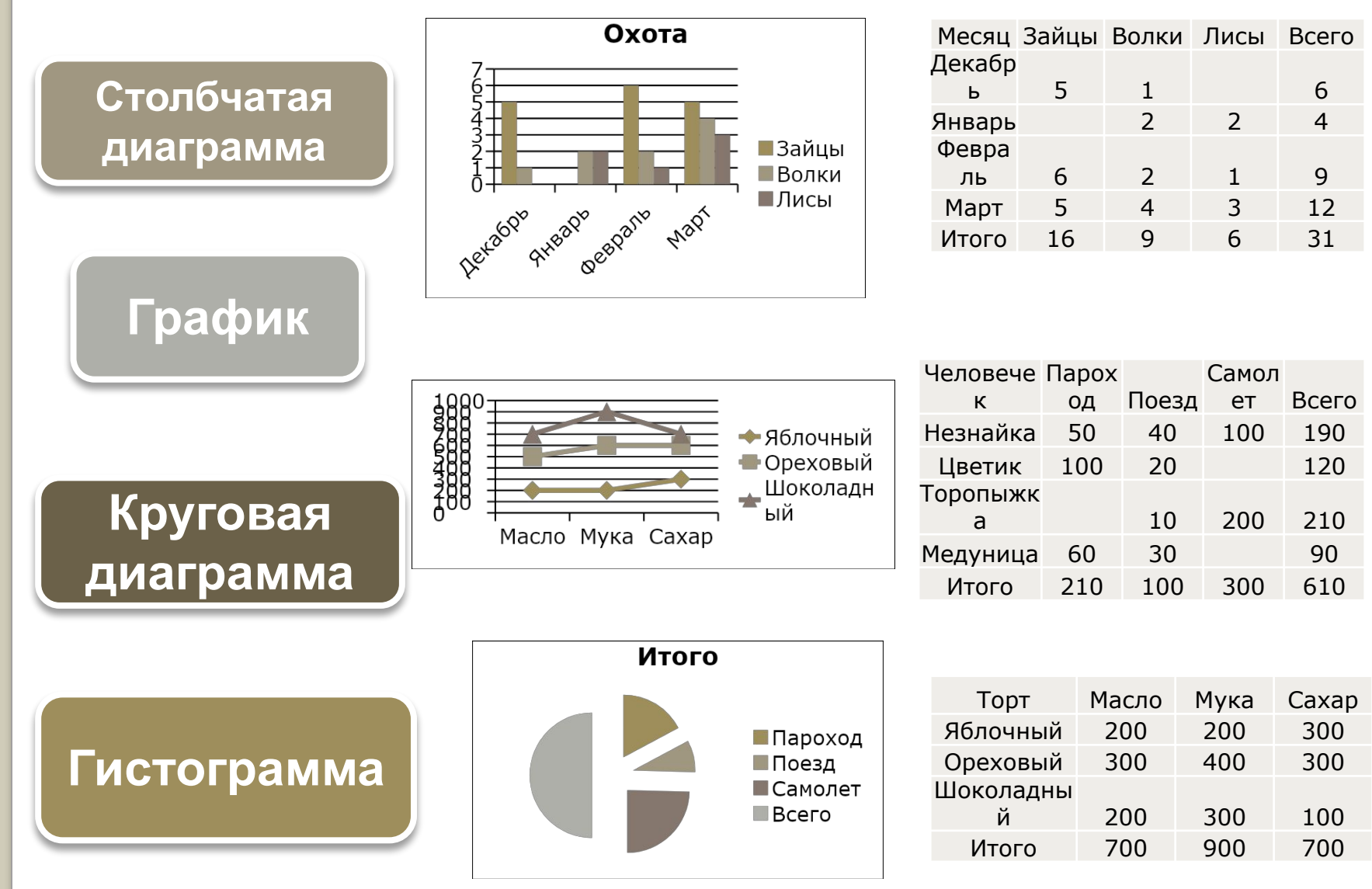

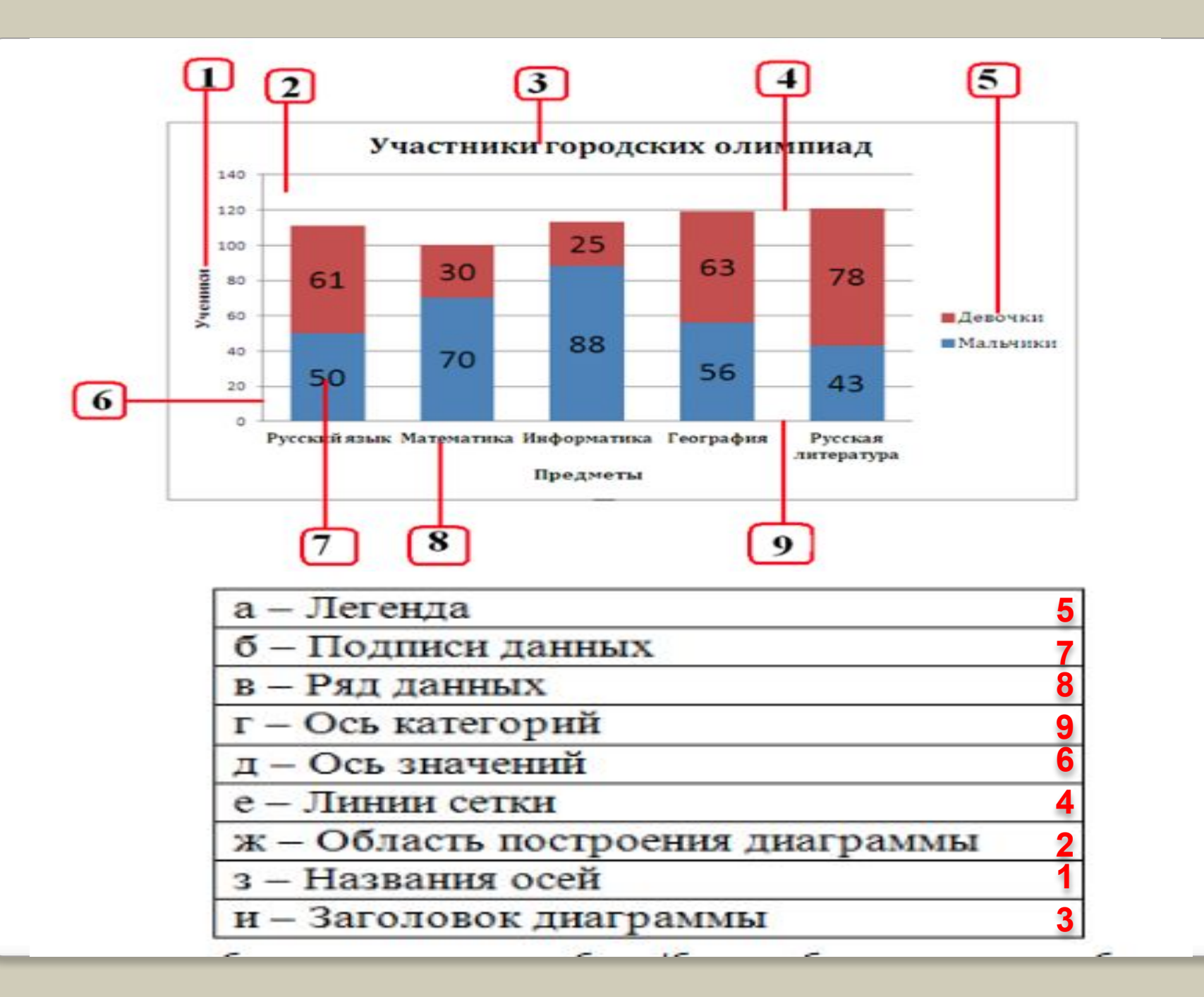

### **Давайте подумаем**

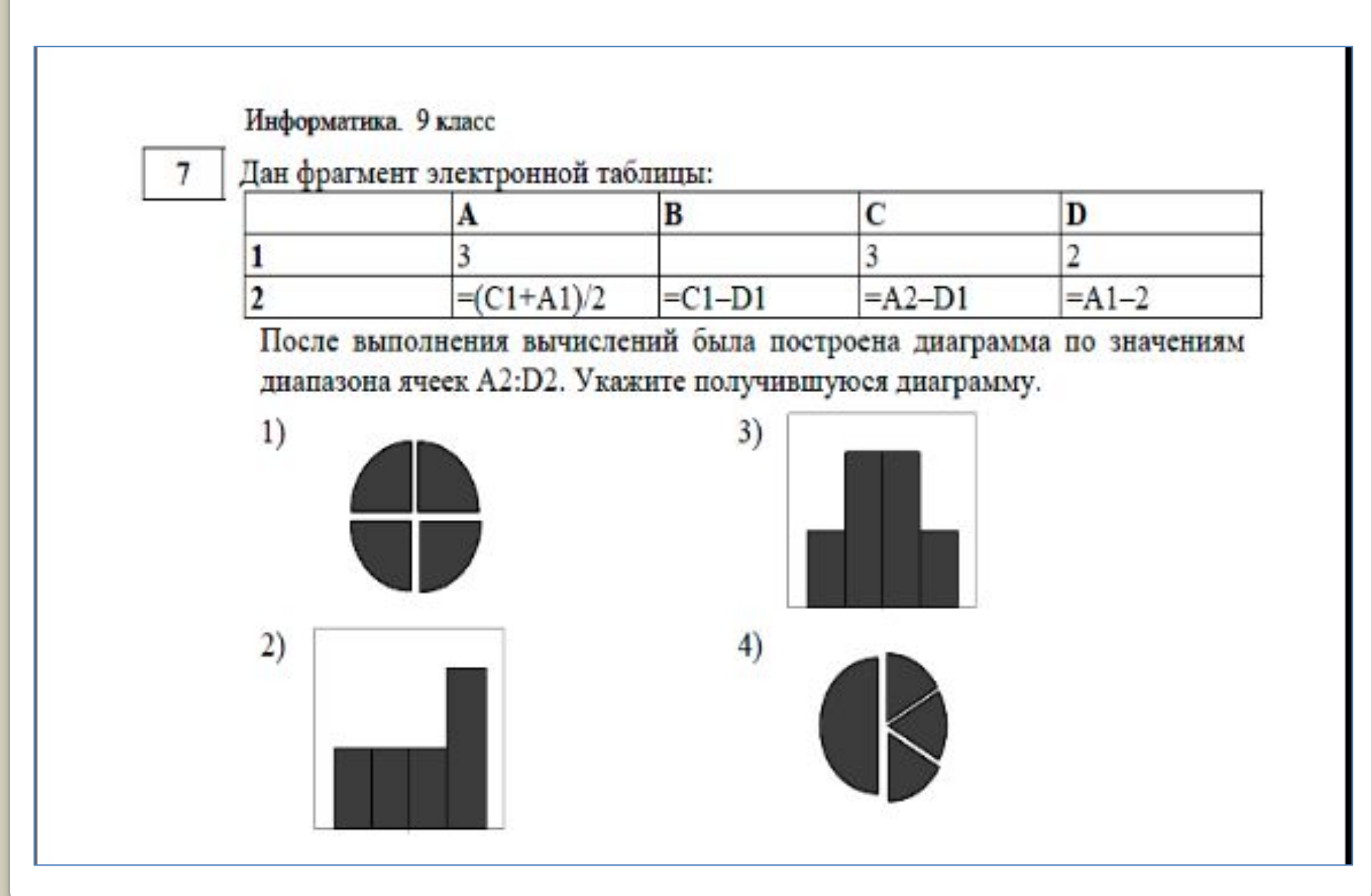

#### **Тема:**

## **Представление базы данных в виде таблицы и формы**

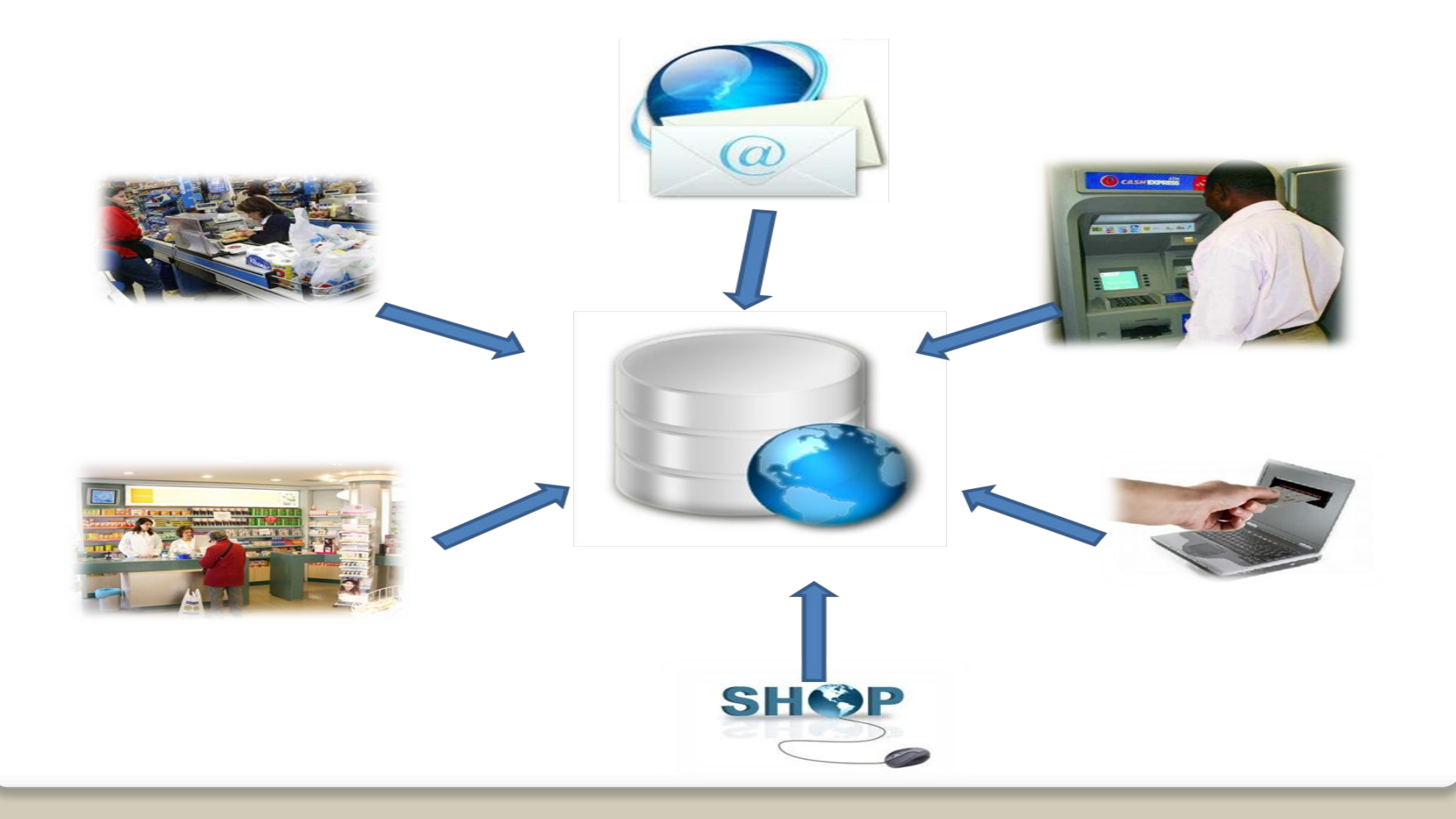

### **Сегодня мы с вами рассмотрим:**

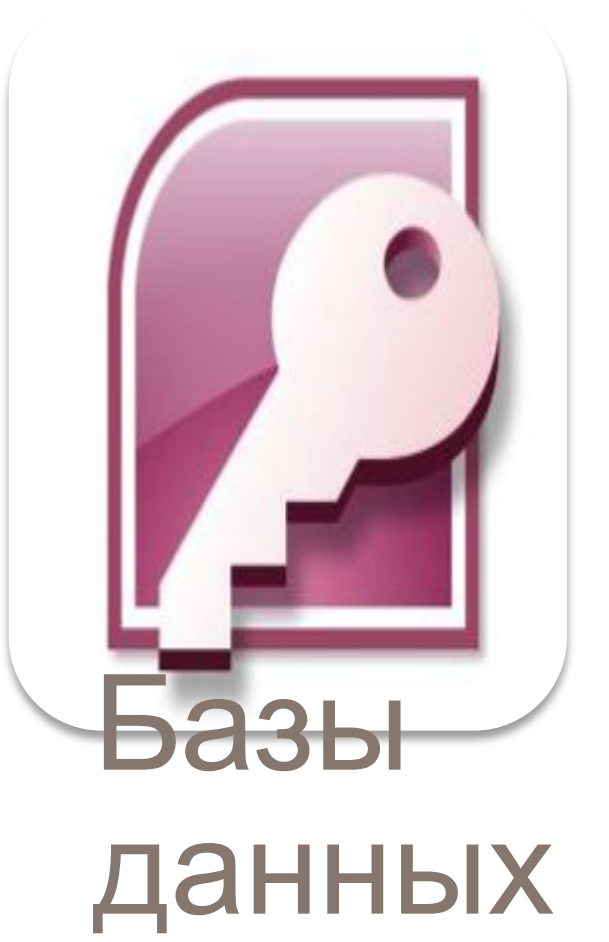

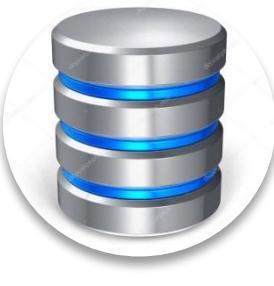

Понятие «Базы данных»

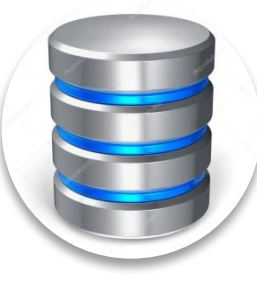

Структура организации БД

Система

управления

базами данных

 В современном мире человек получает огромное количество информации. С развитием информационных технологий появилась возможность создавать электронные хранилища данных – базы данных (БД). При этом важнейшей проблемой является не только само хранение информации, сколько организация быстрого поиска нужных данных. Это задача решается с помощью специального программного обеспечения – системы управления базами данных (СУБД)

**• Базы данных** представляют собой организованную совокупность данных, хранящаяся в компьютере, для постоянного обновления и использования

#### Примеры БД:

- ⚫ база данных книжного фонда библиотеки;
- ⚫ база данных кадрового состава учреждения;
- ⚫ база данных законодательных актов в области уголовного права;
- ⚫ база данных современной эстрадной песни.

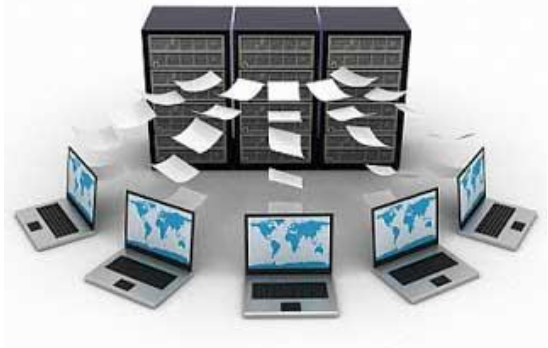

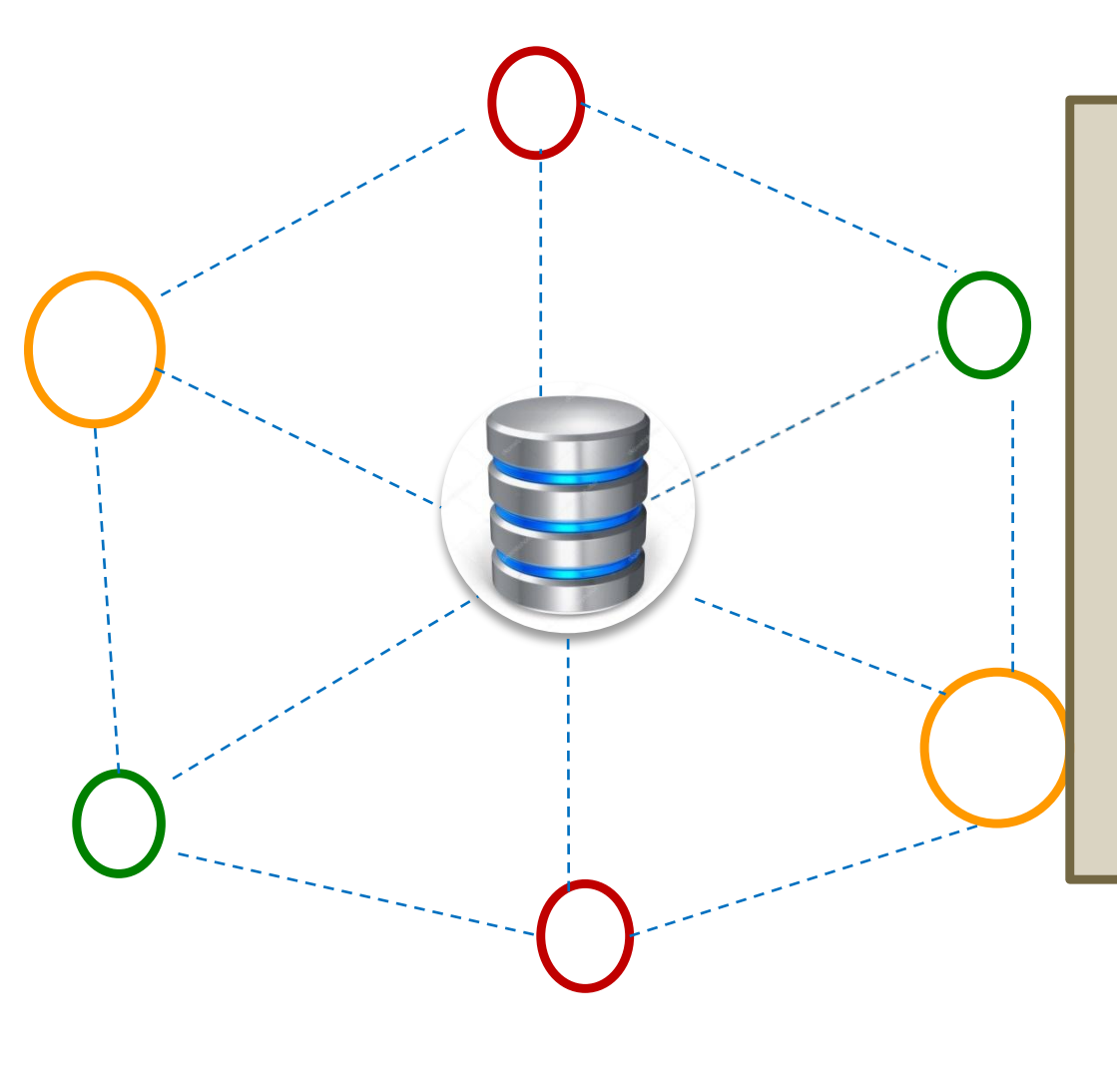

Данные в базе организованны так, что можно быстро совершать такие действия как: поиск, сортировка, выборка и т.д.

#### **БД по структуре организации**

#### **Реляционно табличные**

#### **Иерархические**

**Сетевые**

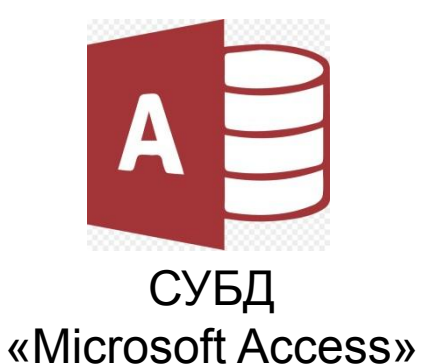

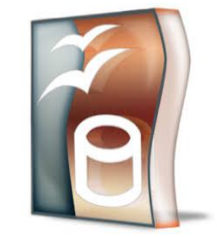

СУБД «OpenOffice.org Base **Сетевая БД – это набор узлов и связи между ними (граф)**

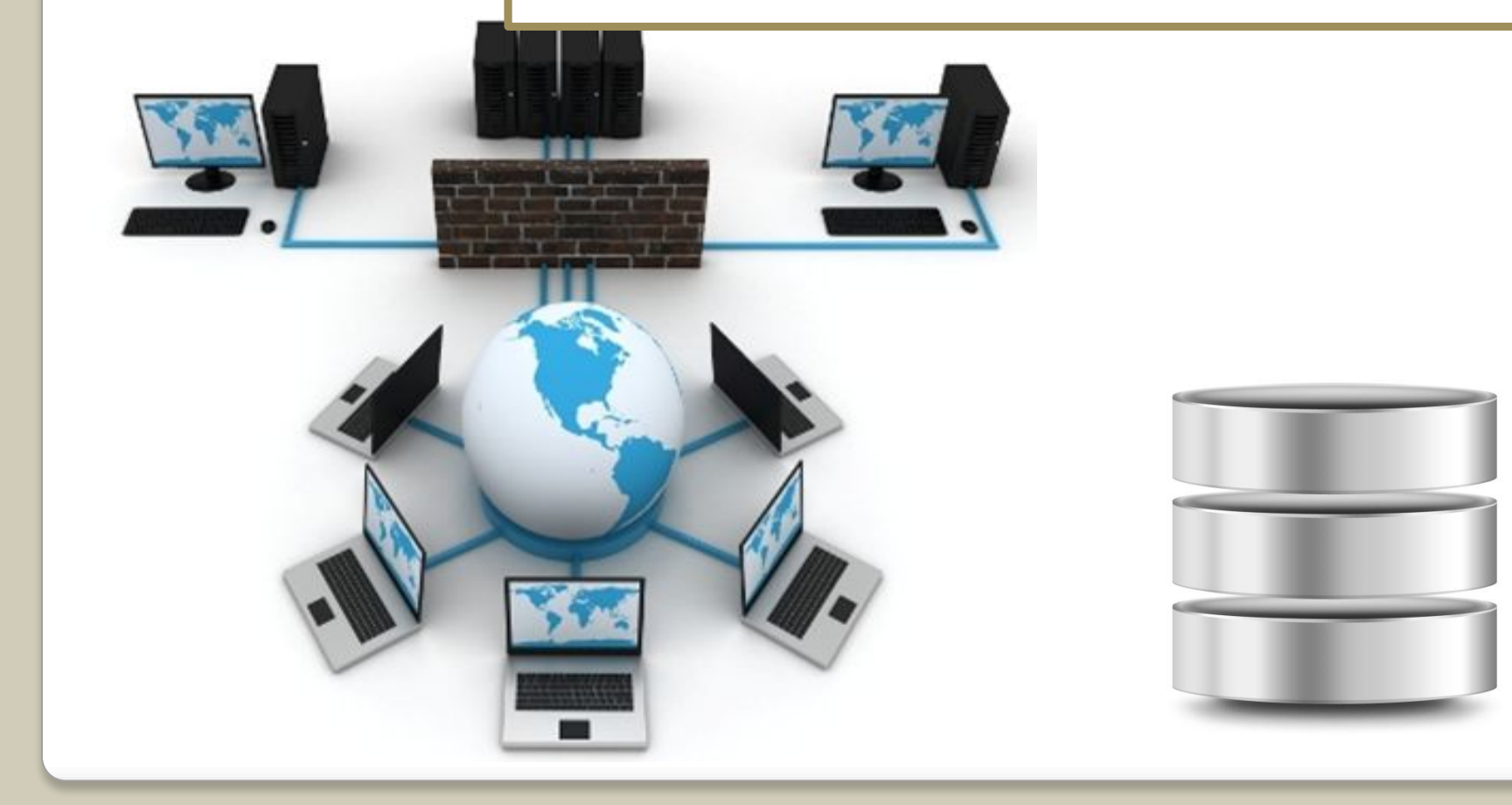

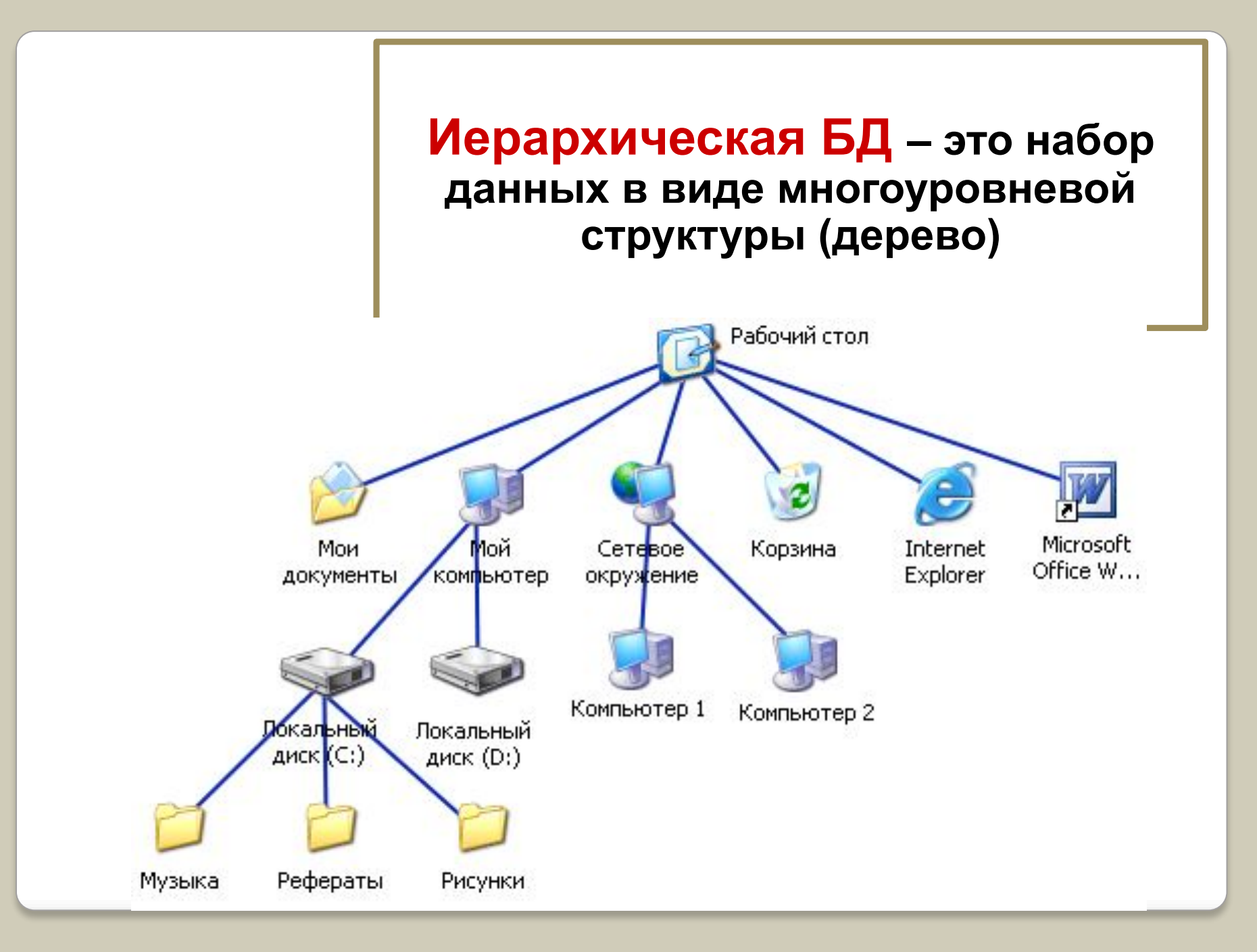

#### **Реляционно – табличные – это база данных, которая представлена в виде набора таблиц (отношений).**

Таблица в реляционной БД состоит из записей (строк) и полей (столбцов).

- **• Поля** содержат различные характеристики (иногда говорят атрибуты) объектов.
- Строки таблицы являются **записями** об объектах**.**

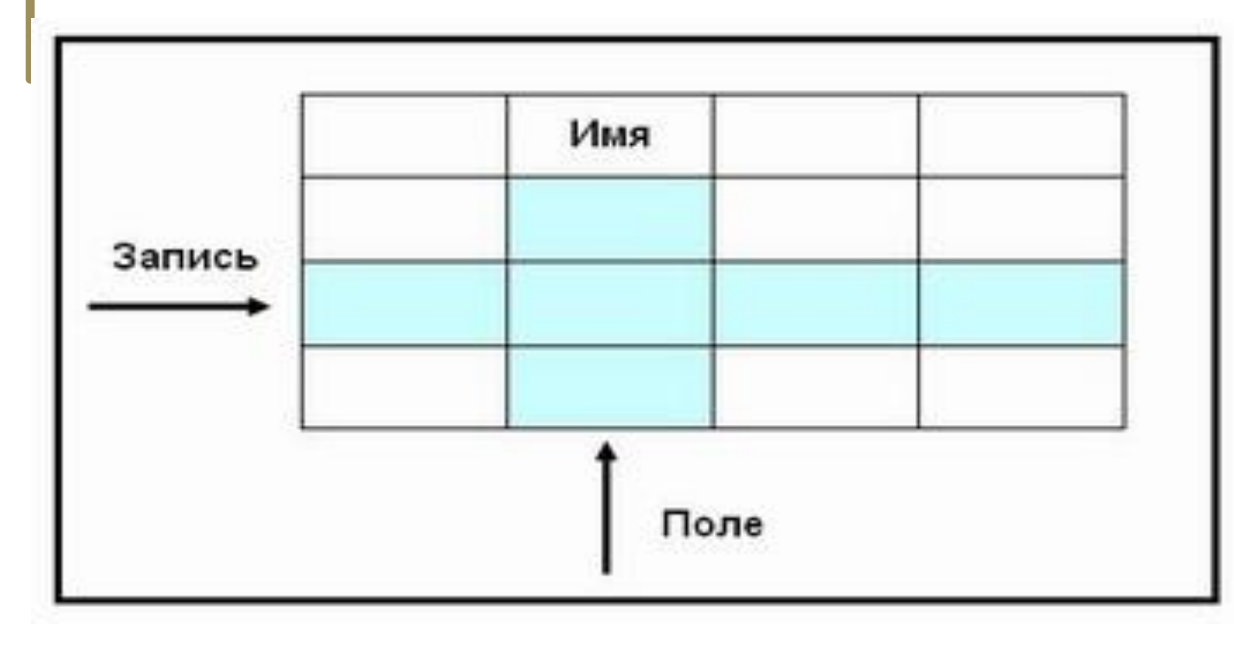

#### Табличная (реляционная) форма представления БД

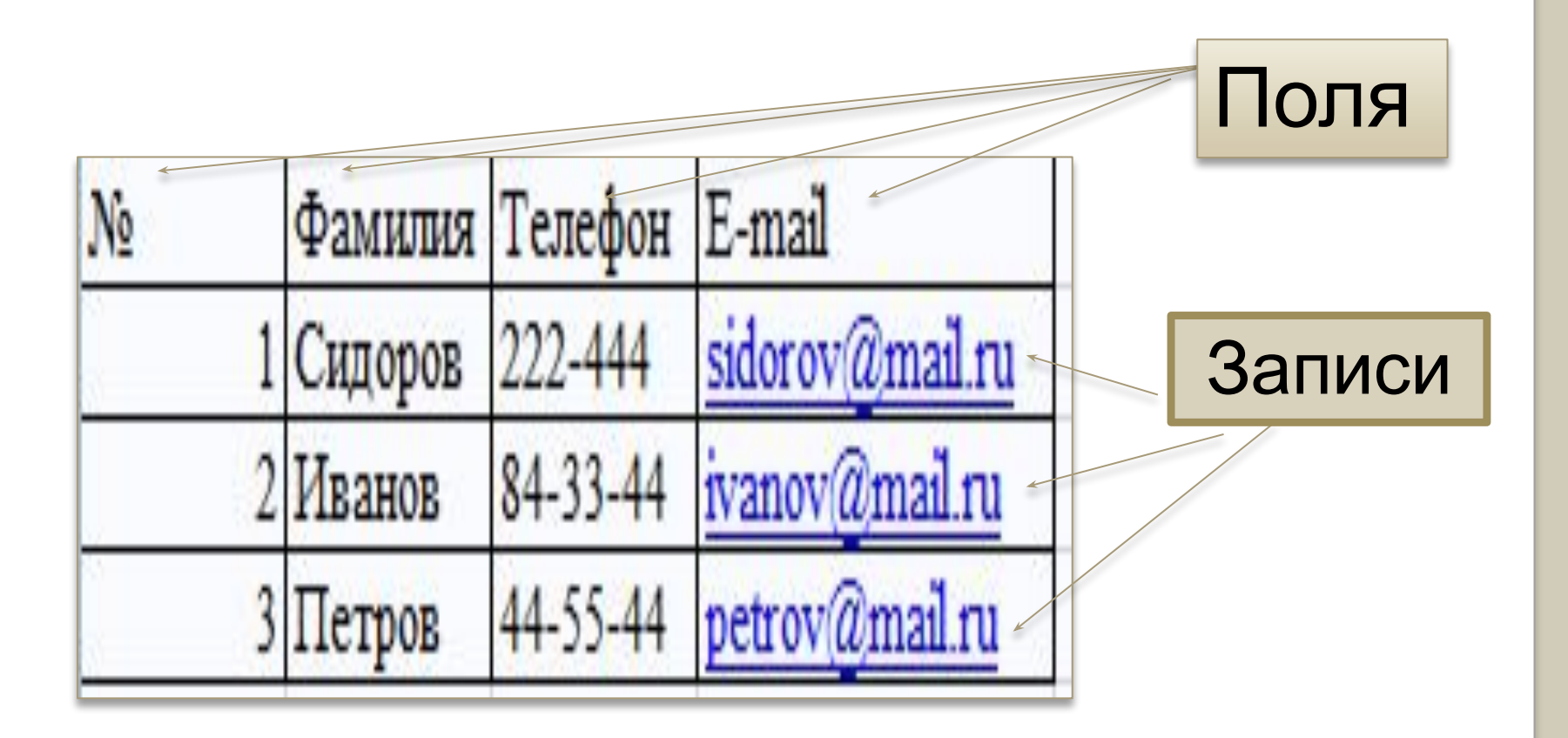

Поля задаются при проектировании БД и не изменяются в дальнейшем. Записи могут редактироваться в ходе работы. Любое поле должно иметь уникальное имя.

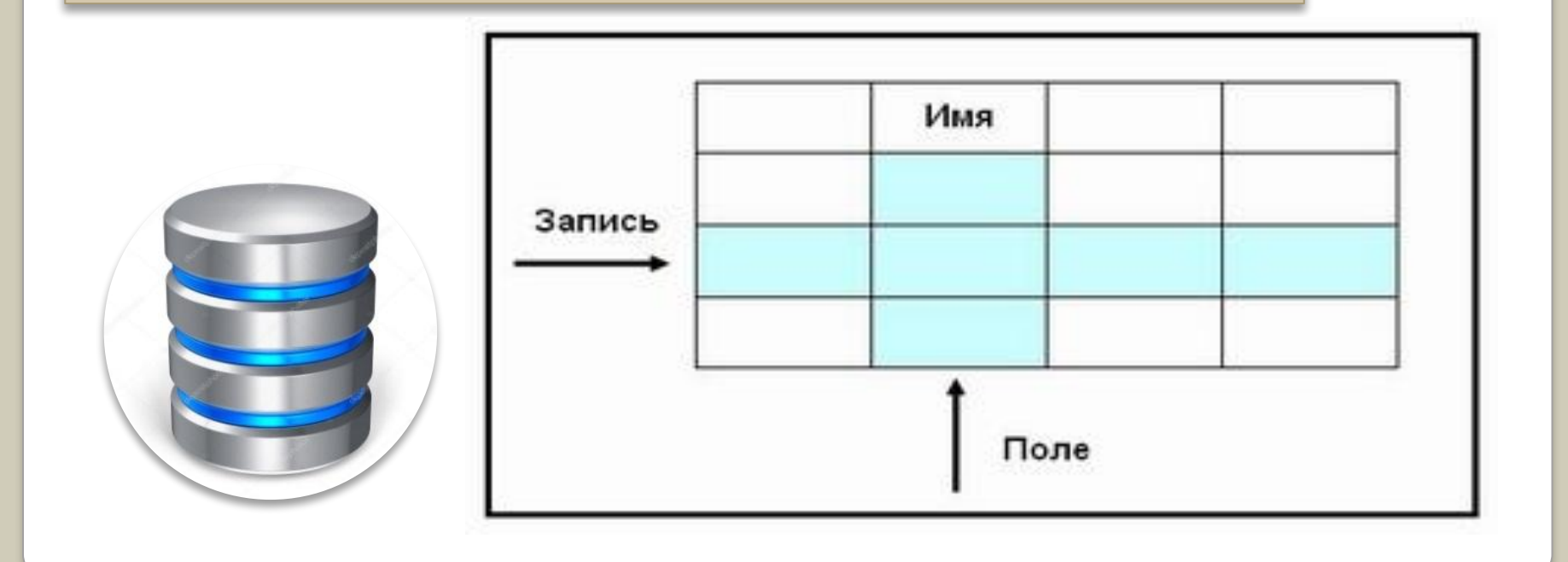

**Ключевое поле** (Ключ)– это поле или комбинация полей), которые однозначно определяют запись. В таблице не может быть двух записей с одинаковым значением ключа.

Например: поля Фамилия, Имя, номер дома не могут быть ключевыми, а ИНН, паспортные данные **могут.**

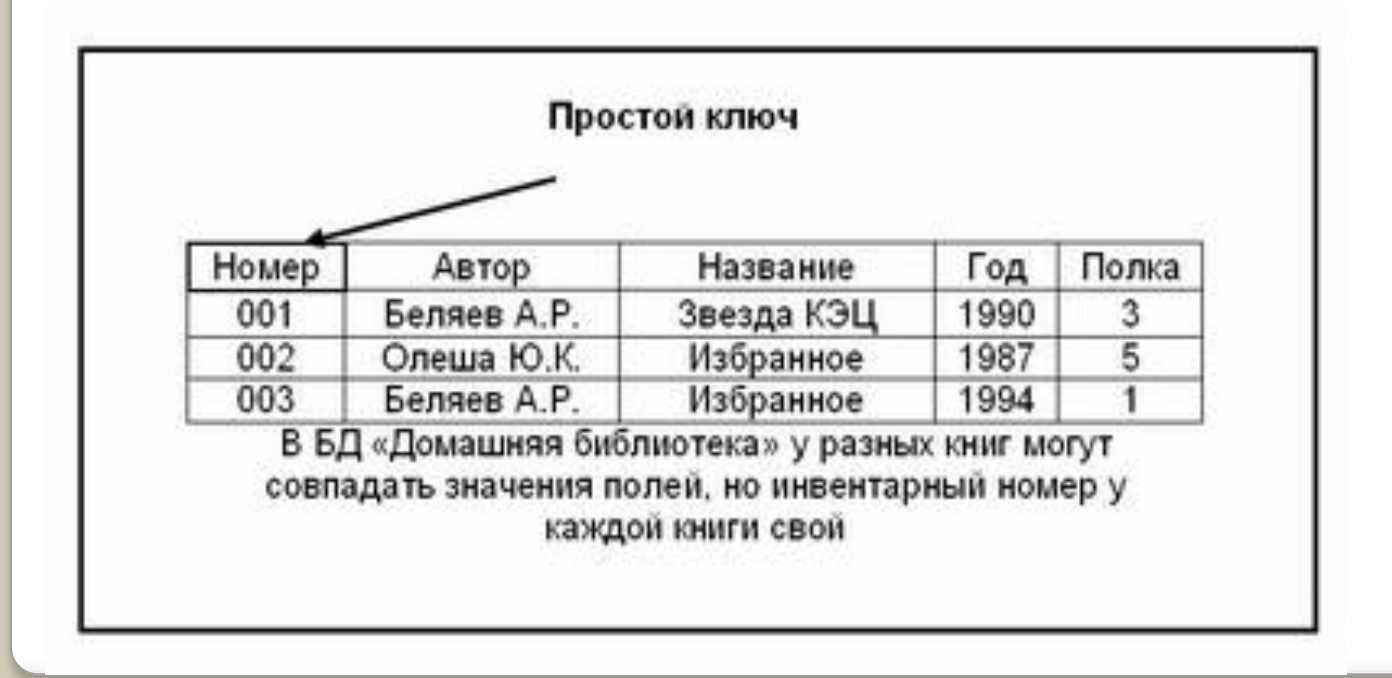

# **Основные типы полей**

- ⚫ числовой тип;
- ⚫ символьный тип ;
- ⚫ тип «дата», «время», «дата и время»;
- ⚫ денежная сумма;
- ⚫ целое число
- ⚫ вещественное число (с дробной частью)
- ⚫ логическое поле (истина или ложь, да или нет)

### **Преимущества и недостатки табличного представления БД**

⚫ *Преимущество БД* - возможность видеть одновременно несколько записей.

⚫ *Недостаток БД* –неудобство ввода, просмотра и редактирования записей при большом количестве полей, содержащих большое количество символов.

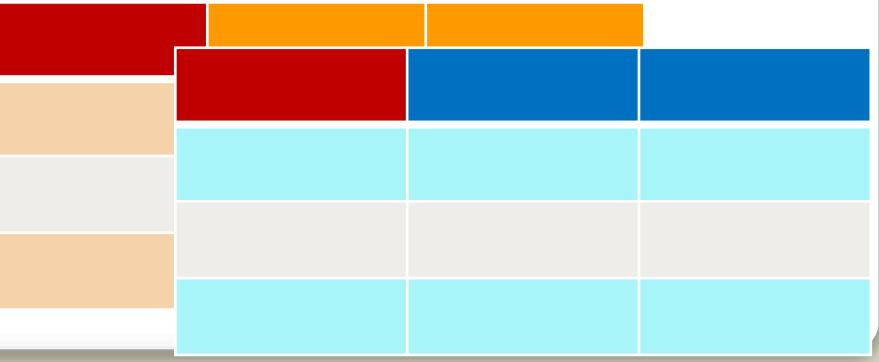

# **Представление БД в виде формы**

## **Форма**

- ⚫ Используется для поочередного ввода, просмотра и редактирования записей базы данных часто
- ⚫ Форма позволяет последовательно отображать записи в удобном для пользователя виде.

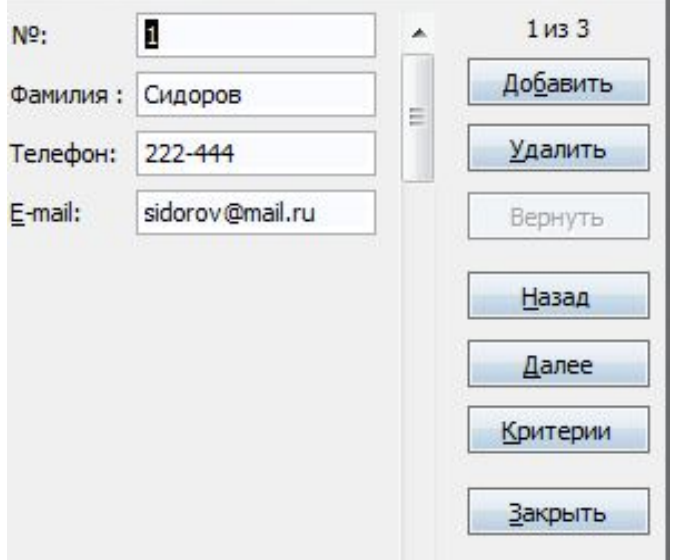

# **СУБД**

#### ⚫ **Система управления базами данных**

это приложение, позволяющее создавать базы данных и осуществлять в них сортировку и поиск данных.

#### **Функции СУБД**

-Поиск информации в БД; -выполнение несложных расчетов; -вывод отчетов на печать; -редактирование БД

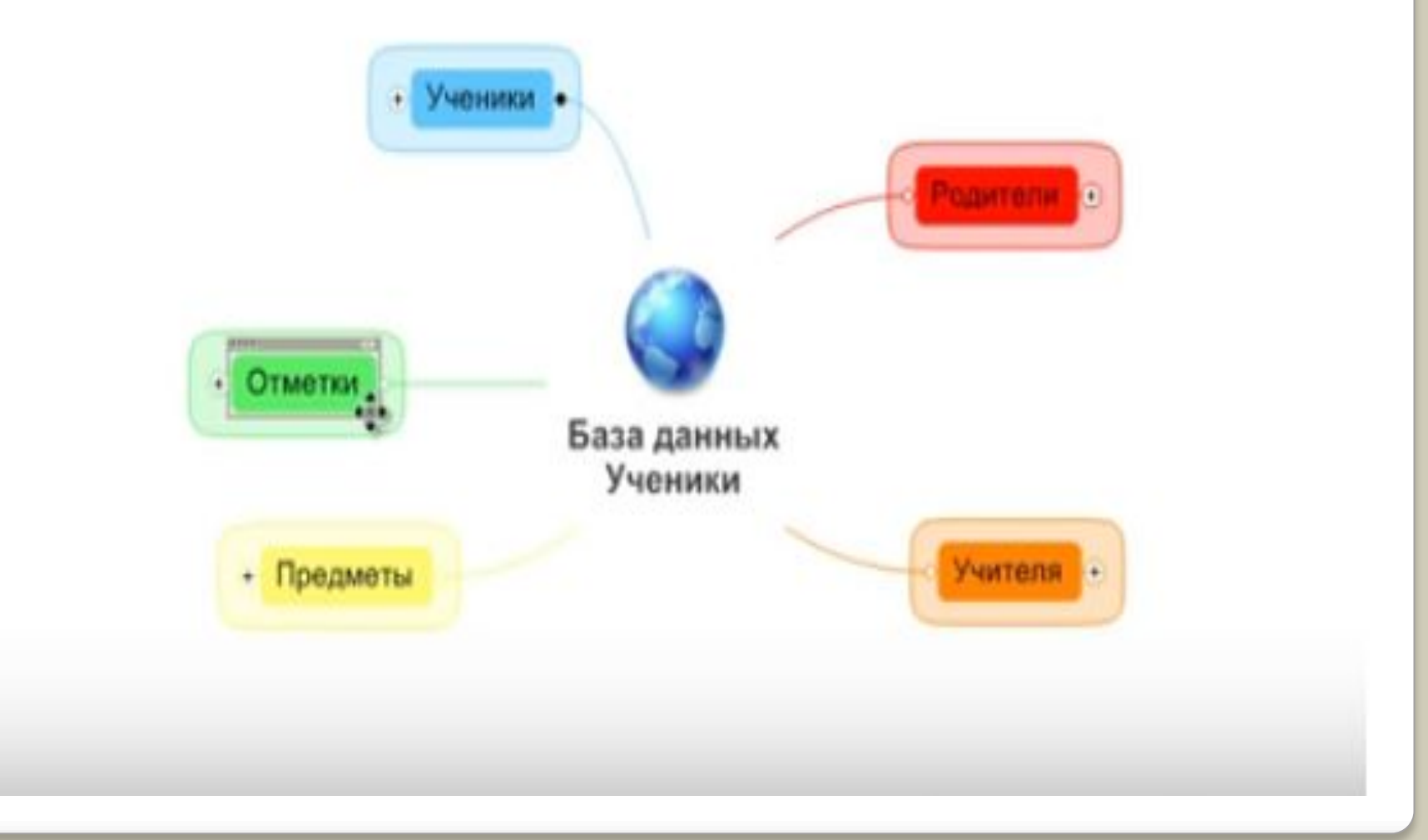

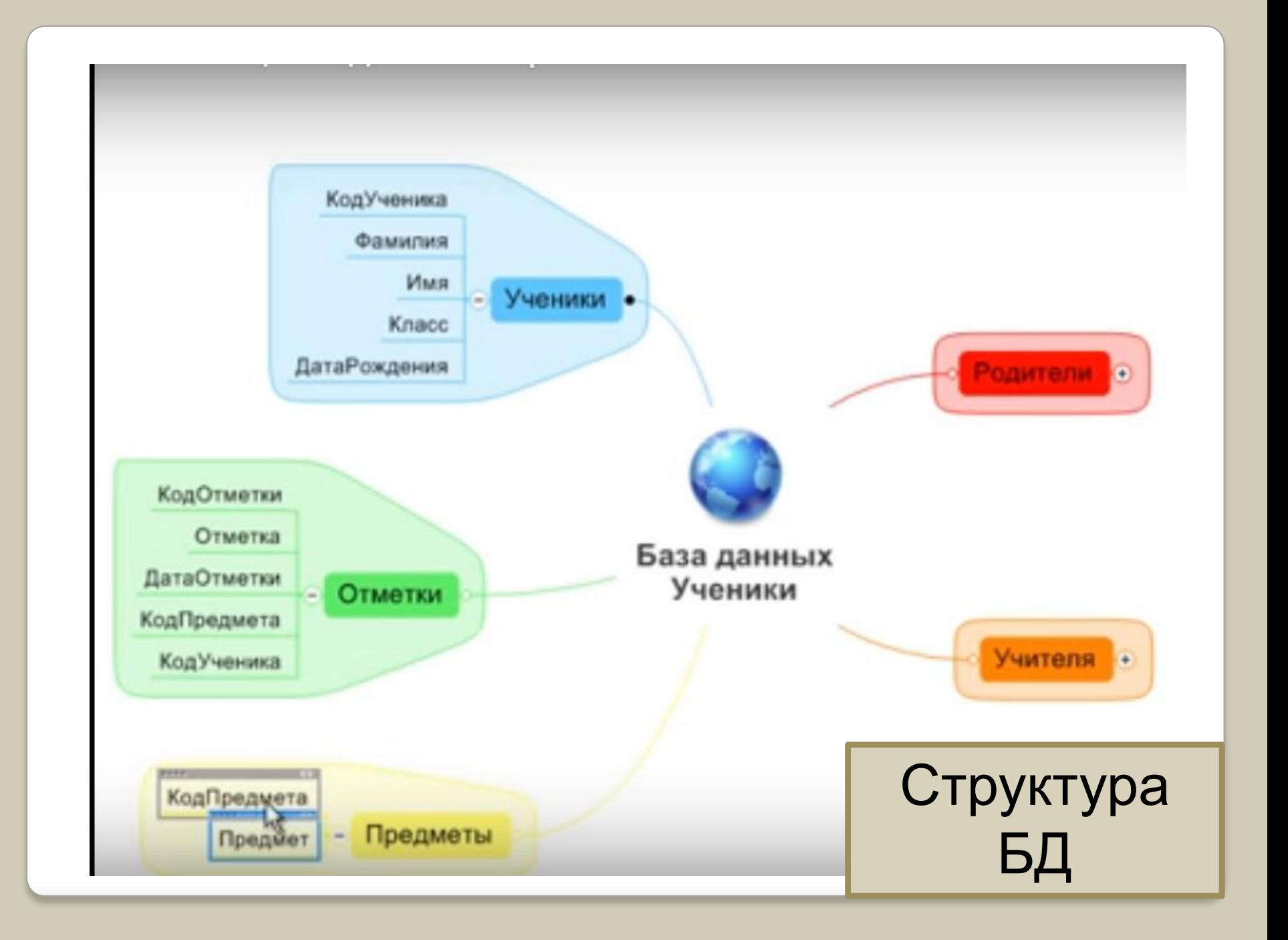

### **Самостоятельная работа**

⚫ **Создать БД. Представьте их виде таблицы и в виде формы. Затем укажите: где поля, где записи.** ⚫ **БД «Ученики».** 

#### Источники: http://www.5byte.ru

# Контрольные вопросы:

1.В чем состоят преимущества и недостатки табличного представления баз данных? 2.В чем состоят преимущества и недостатки представления баз данных с использованием формы?

3.В чем заключается разница между записью и полем в базе данных?

4. Поля каких типов могут присутствовать в базе данных?

5. Существует ли разница между базой данных и СУБД?